### The book was found

# **Windows Vista Ultimate Bible**

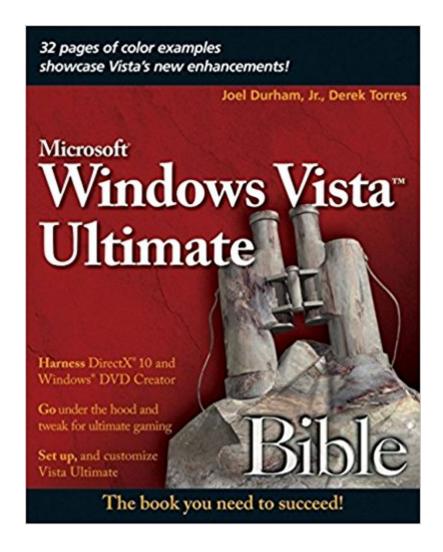

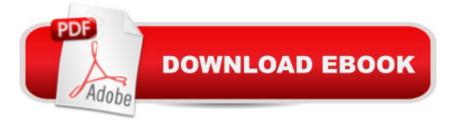

## Synopsis

The ultimate book on the ultimate Vista for gamers and digital media buffs. If you're the ultimate gamer and multimedia fan, Windows Vista Ultimate and this information-packed book are for you. Want to launch games with a single click? Share files with your Xbox 360? Try out new audio and media tools? It's all here and then some. You'll find step-by-step tutorials, techniques, and hacks-plus in-depth discussions of games, gaming, performance tips, and much more. Whether you're a veteran Windows gearhead or just getting started, this is the book you need! Try out the new Aero Glass user interface and new desktop features. Set up your graphics card, sound card, and speakers. Keep Vista secure with stronger firewall and family safety settings. Meet the new DirectX with 32-bit floating point audio and high-speed DLLs. Share multimedia across a network with ease. Enrich your audio with crossfade, shuffle, and volume leveling. Get up to speed on the new Media Center and Media Player 11. Use the Universal Controller and WinSAT for gaming. Find out how to run Windows(r) XP games on Vista. Edit video like a pro.

#### Book Information

Series: Bible (Book 451)

Paperback: 824 pages

Publisher: Wiley (March 6, 2007)

Language: English

ISBN-10: 0470097132

ISBN-13: 978-0470097137

Product Dimensions: 7.4 x 1.6 x 9.2 inches

Shipping Weight: 3 pounds (View shipping rates and policies)

Average Customer Review: 3.6 out of 5 stars Â See all reviews (7 customer reviews)

Best Sellers Rank: #4,494,218 in Books (See Top 100 in Books) #92 in Books > Computers &

Technology > Operating Systems > Windows > Windows Desktop > Windows Vista #974

in Books > Computers & Technology > Business Technology > Windows Server #3543

in Books > Textbooks > Computer Science > Operating Systems

#### Customer Reviews

Often the technical help manuals for Operating Systems fall into two categories, either they are all business or they are totally for the casual user. This book does a nice job of catering to the gaming/digital media group. Being someone who has always loved playing computer games on both the PC and console, it is great to have someone write about integrating my XBox 360 into my

home network and go beyond just gaming with it. The book even goes into getting individual games to work under Vista from older operating systems, which has consistently been a challenge to gamers when switching over. Though I have had the equipment, I haven't had a real practical guide on how to integrate media center into my home. This book not only explains it all but allowed me to think creatively about how to use my system to the fullest. Having this book will truly show you how to get the most entertainment value out of Vista. Remember its not all business!

There are undoubtedly many books covering Windows Vista these days. This Windows Vista Ultimate Bible is very home-user oriented. Yet, in my opinion, it is still a wonderful book! There's much emphasis on gaming, multimedia enhancements, music, videos, and audio. Also, 4 chapters are dedicated to networking, Internet, and tweaking Vista for optimum performance. I also appreciated full color inserts throughout the book. A very nice addition, I must admit. 5 stars.

Absolutely not a technical book with a missleading title..because the simple fact that the word BIBLE imply everything is cover ,and this is not the case.I will call it "Introduction to Windows Vista Ultimate"..Part 1 (with 6 chapters) is and stormy rush thru Windows Vista Ultimate and then you will be send to the others parts of the book for expanding explanation..so that looks redundant to me..Another thing is the use of not realy windows words like Chapter 3 "contextual toolbar" to explain the change on the menu toolbar.I typed in help Contextual toolbar and shows nothing..But first time users that not like the tutorial included with the progam is perhaps ok, but a waste of money ,in my opinion buying this book.Thanks

I've got so many of these types of books, cuz as far as I'm concerned, each book has a little some thing that all the other don't have. It could be nothing, or it could pertain to an insignificate thing that may be a fix. Thats why I have a stack I've bought used thus saving a fortune, yet out fitting my library! JS

#### Download to continue reading...

Windows 10: Windows10 Mastery. The Ultimate Windows 10 Mastery Guide (Windows Operating System, Windows 10 User Guide, User Manual, Windows 10 For Beginners, Windows 10 For Dummies, Microsoft Office) The Bible: The Complete Guide to Reading the Bible, Bible Study, and Scriptures (bible, religion, spirituality, holy bible, christian, christian books, understanding the bible) A Beginner's Guide to AutoHotkey, Absolutely the Best Free Windows Utility Software Ever! (Third Edition): Create Power Tools for Windows XP, Windows Vista, ... and Windows 10 (AutoHotkey Tips

and Tricks) Windows 10: The Ultimate Guide For Beginners (Windows 10 for dummies, Windows 10 Manual, Windows 10 Complete User Guide, Learn the tips and tricks of Windows 10 Operating System) Windows 8.1: Learn Windows 8.1 in Two Hours: The Smart and Efficient Way to Learn Windows 8.1 (Windows 8.1, Windows 8.1 For Beginners) Windows 8.1 :: Migrating to Windows 8.1.: For computer users without a touch screen, coming from XP, Vista or Windows 7 Windows 8 :: Migrating to Windows 8: For computer users without a touch screen, coming from XP, Vista or Windows 7 Windows Vista Security: Securing Vista Against Malicious Attacks Windows 10: The Ultimate User Guide for Advanced Users to Operate Microsoft Windows 10 (tips and tricks, user manual, user guide, updated and edited, Windows ... (windows, guide, general, guide, all Book 4) Windows 10: The Ultimate Beginner's Guide - Learn How To Start Using Windows 10, Easy User Manual, Plus The Best Hidden Features, Tips And Tricks! (Windows ... Windows 10 Software, Operating System) Windows 10: The Ultimate Beginner's Guide How to Operate Microsoft Windows 10 (tips and tricks, user manual, user guide, updated and edited, Windows ... (windows, quide, general, quide, all) (Volume 3) Windows Vista Ultimate Bible Windows 10 Troubleshooting: Windows 10 Manuals, Display Problems, Sound Problems, Drivers and Software: Windows 10 Troubleshooting: How to Fix Common Problems ... Tips and Tricks, Optimize Windows 10) Windows 8 Tips for Beginners 2nd Edition: A Simple, Easy, and Efficient Guide to a Complex System of Windows 8! (Windows 8, Operating Systems, Windows ... Networking, Computers, Technology) Windows® Group Policy Resource Kit: Windows Server® 2008 and Windows Vista®: Windows Server® 2008 and Windows Vista® Microsoft Windows Internals (4th Edition): Microsoft Windows Server 2003, Windows XP, and Windows 2000 A Simple Guide to: Create a Wired Home Network between Windows Vista and Windows 7 Windows® Internals: Including Windows Server 2008 and Windows Vista, Fifth Edition (Developer Reference) Windows 10: The Ultimate Guide To Operate New Microsoft Windows 10 (tips and tricks, user manual, user guide, updated and edited, Windows for beginners) How We Got the Bible Pamphlet: A Timeline of Key Events and History of the Bible (Increase Your Confidence in the Reliability of the Bible)

Dmca